**怎么看涨股票代码,股票怎么样看涨和跌-股识吧**

 $1$  $2$  , we have  $\frac{u}{\sqrt{2}}$  , we have  $\frac{u}{\sqrt{2}}$  , we have  $\frac{u}{\sqrt{2}}$ 

GSYH

 $601398$ 

 $\infty$  and  $\infty$  and  $\infty$  $6$ 

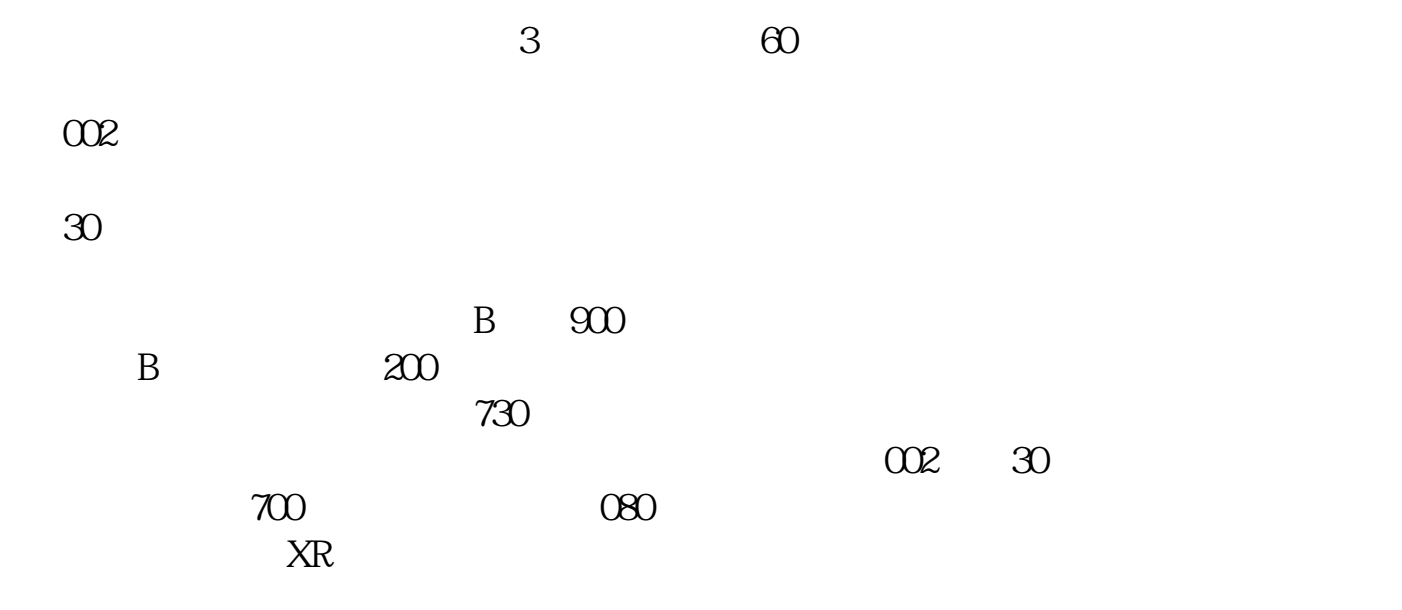

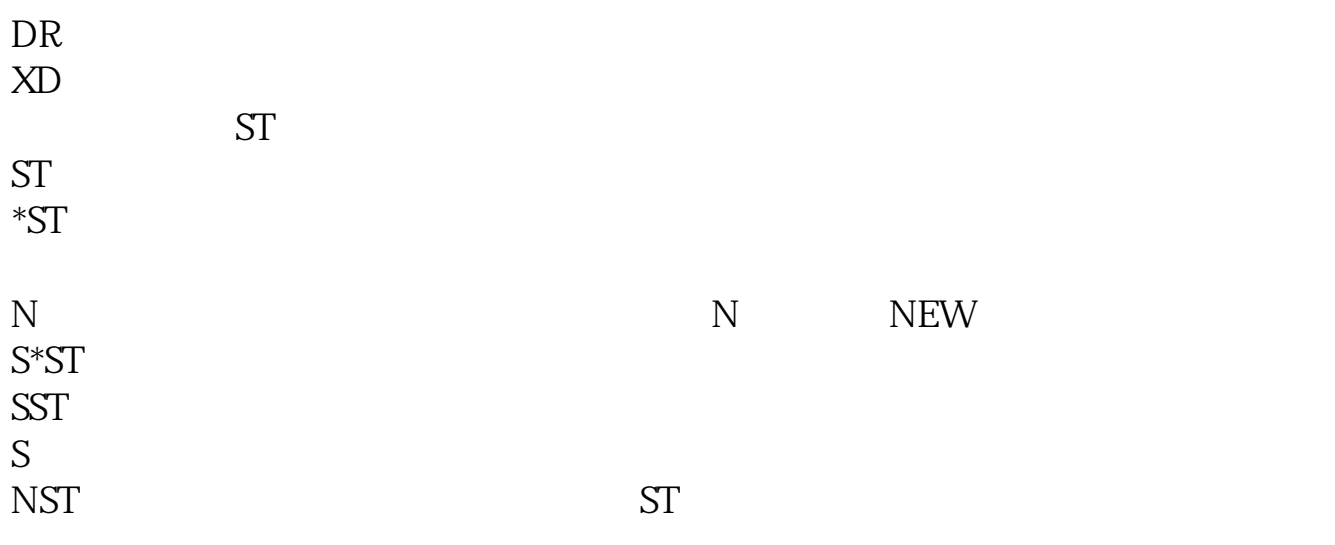

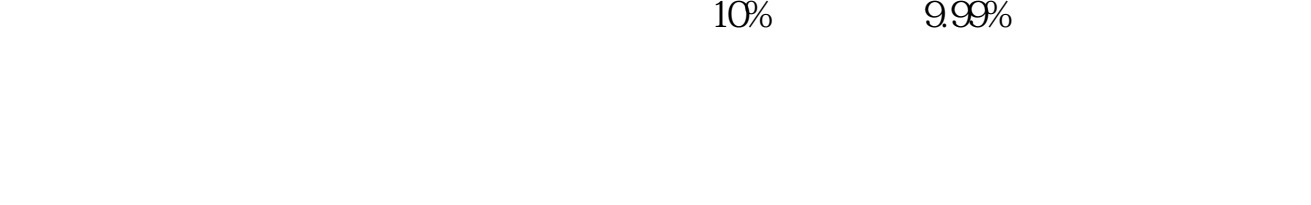

 $1$  $2$  , we have  $\frac{u}{\sqrt{2}}$  , we have  $\frac{u}{\sqrt{2}}$  , we have  $\frac{u}{\sqrt{2}}$ 

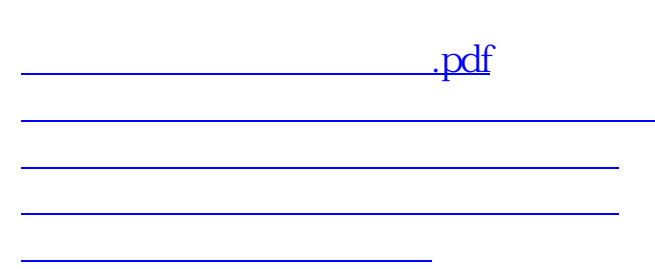

[下载:怎么看涨股票代码.doc](/neirong/TCPDF/examples/output.php?c=/store/21920975.html&n=怎么看涨股票代码.doc)

[更多关于《怎么看涨股票代码》的文档...](https://www.baidu.com/s?wd=%E6%80%8E%E4%B9%88%E7%9C%8B%E6%B6%A8%E8%82%A1%E7%A5%A8%E4%BB%A3%E7%A0%81)

<https://www.gupiaozhishiba.com/store/21920975.html>